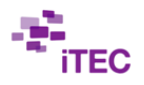

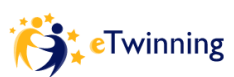

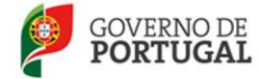

## **eTwinning -Science Project – itec**

## **GUIDE**

Step 1 – Preparing to Start …

## **Please, check the tasks already done by the groups (students)**

*Check list\_1 - BLOGUE OR WEBSITE (Students)*

**1- Goal:** to start a blog/website … from each school/team to include the activities developed in the project

*1-Instructions (to create an email account):*

- The members of the group create na e-mail for the group (e.g.: group [1\\_name\\_School@gmail.com\)](mailto:1_name_School@gmail.com)

- Each member of the group must have the passwords to enter (The account)

- They must give the entry register and passwords to the teachers that are involved in the project

- Each member of the group must enter the site and confirm if they are able to edit it

- The link must be sent to the teachers of the class (to the teachers that are involved in the project)

*2- Instructions (to create a blog or a website):*

- To create a blogue from the email of the group [\(https://www.blogger.com\)](https://www.blogger.com/) or website [\(http://www.weebly.com/?lang=pt\)](http://www.weebly.com/?lang=pt)

- each member of the group must keep the website/blog address (and the passwords)

- they must give the address of the site and the passwords of the blog or website to the teachers that are involved in the project

*3-Instructions (content blog or website):*

- To find an original name to the blog/website of the group

e.g[. http://etwinning-82-g1.weebly.com/](http://etwinning-82-g1.weebly.com/) (science Project - team 1 – class 8º2, School Braga - Portugal)

- To choose the "Templates", …. to add a picture of the group, …

- To put "marks" in the blog/website (e.g.: presentation, Team, Researches, Math Subjects, …)

- To write titles of the Science Project, the subject that is going to be developed , the school subjects that are involved, …)

- To put links for the blogs/websites of the class, …

- To put links for the sites of interest related to the theme

**NOTE: They will have to translate some parts so that the students from other countries can follow the group work and comment the blogs/websites**

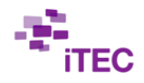

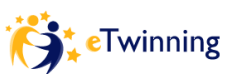

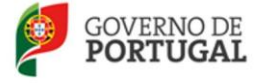

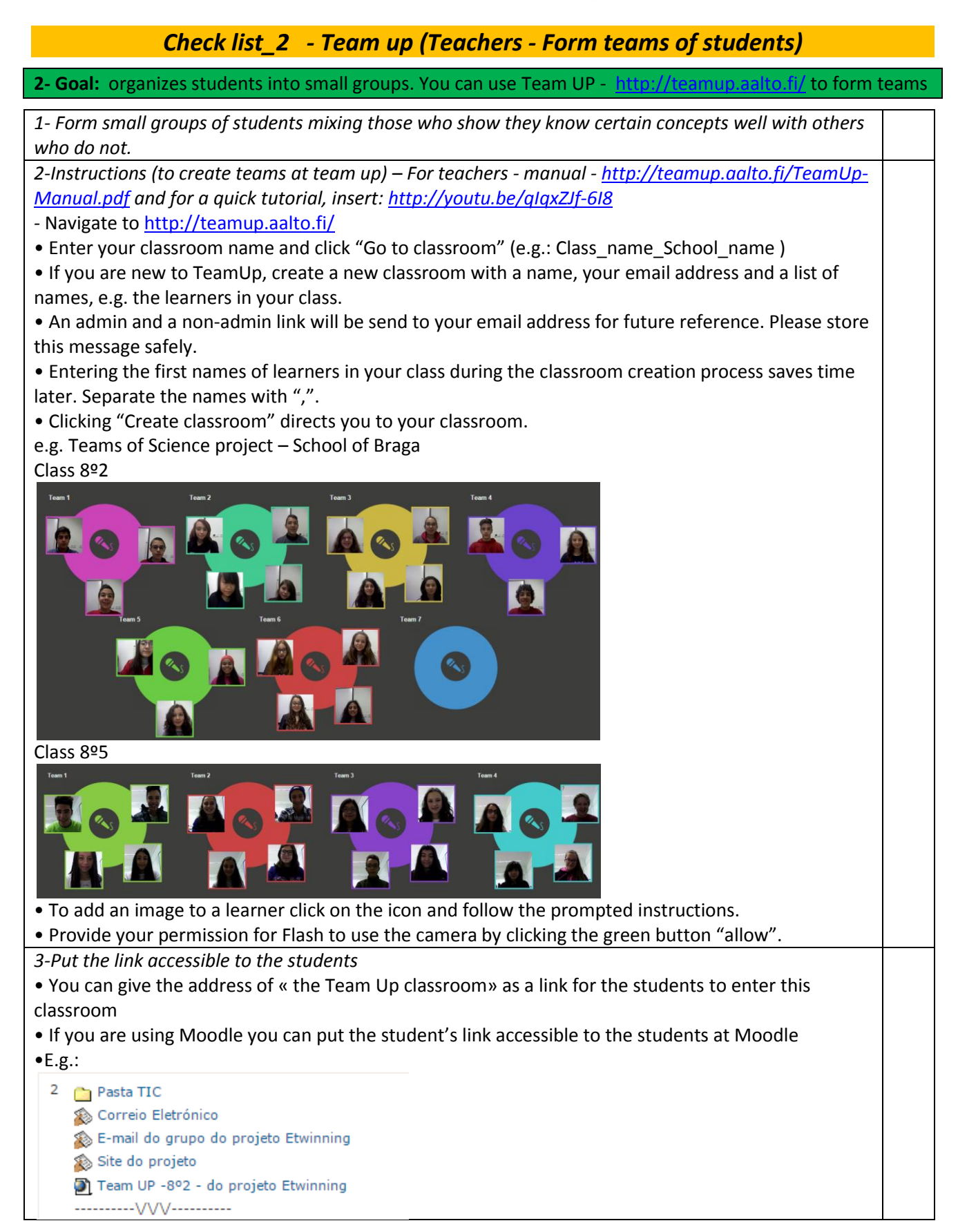

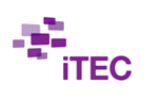

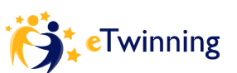

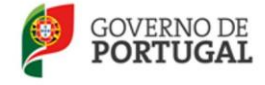

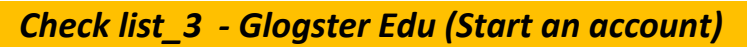

## **(Please, feel free to choose another multimedia format)**

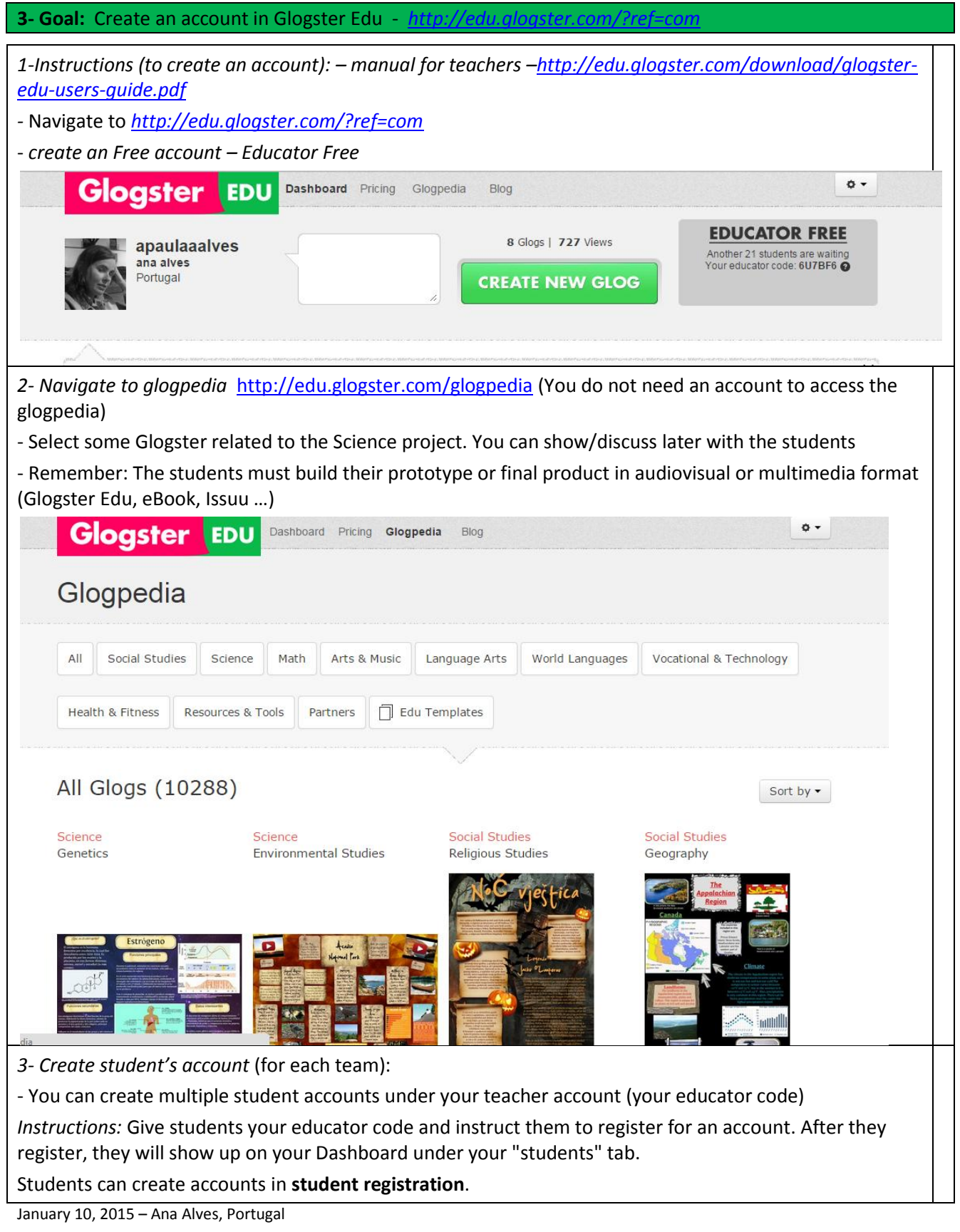